#### Bugs Incríveis | Canal Nerdologia: https://youtu.be/t3v5r\_SV4z0

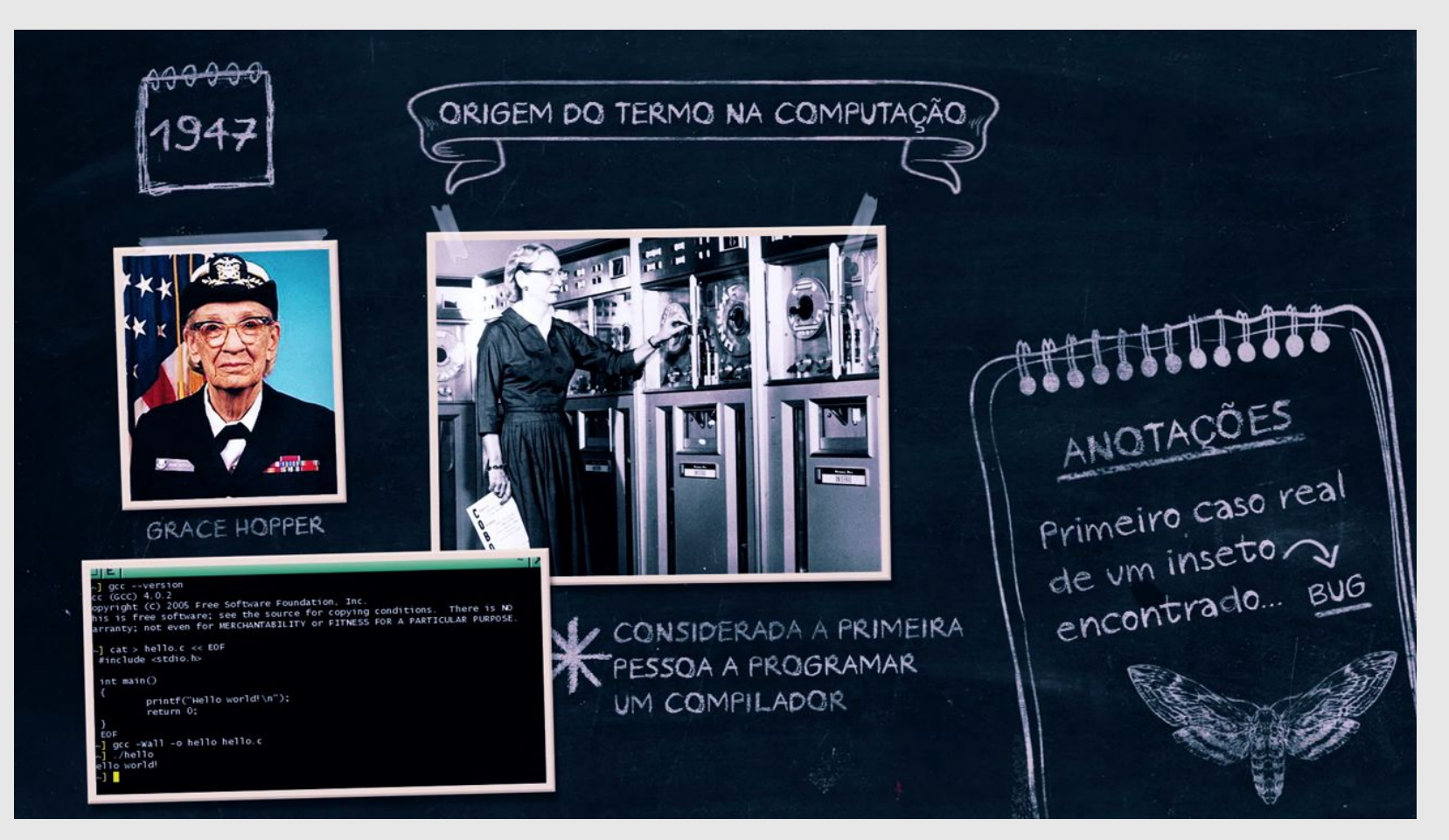

#### Lab05: Corrida de Lesmas

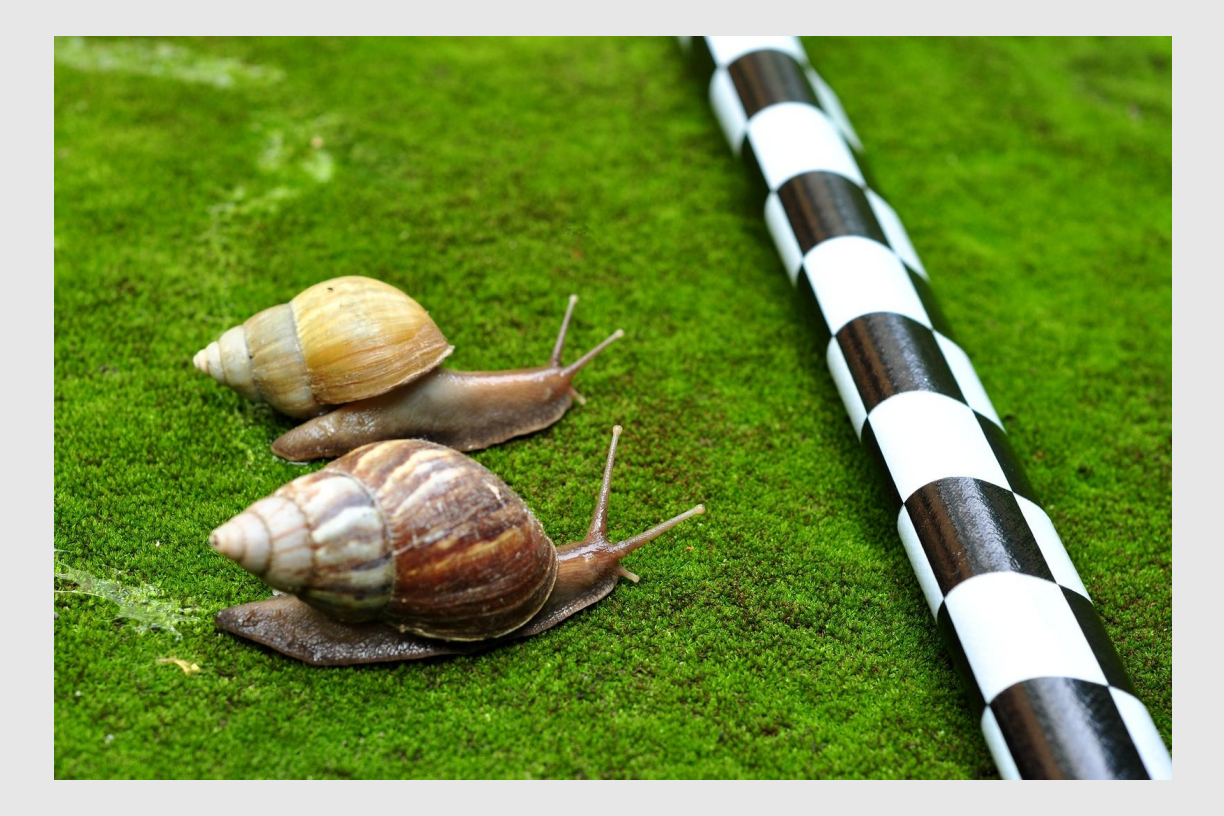

```
Lab05: Corrida de Lesmas
lens = int(int() )major = 0erro = False
if (1 <= lesmas <= 100): # condição do número de lesmas
    for linha in range(lesmas):
        velocidade = int(input()) if (1 <= velocidade <= 50): # condição da velocidade da lesma
              if (maior < velocidade):
                  maior = velocidade
         else:
              print("Valor inválido na linha " + str(linha+2) + ".")
             erro = True
    if not (erro): 
        if (maior (10): print("1")
        elif (maior \leq 20):
             print("2")
         else:
             print("3")
else:
    print("Valor inválido na linha 1." )
```

```
less = int(int())velocidades = []
\lim_{n \to \infty} 1if (1 \leq \text{lex} \leq \leq 100):
    for l in range(lesmas):
          velocidades.append( int(input()))
         if (velocidades[l] < 1 or velocidades[l] > 50): 
              \lim_{n \to \infty} 1maior = max(velocidades)
    if (0 < \text{major} < 10):
          print("1")
    elif (10 \leq  maior (20):
          print("2")
    elif (20 \leq 0 \leq 0):
          print("3") 
    else:
          print("Valor inválido na linha " + str(linha+2) + ".")
else:
    print("Valor inválido na linha 1." )
```
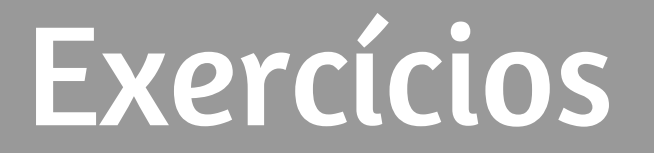

#### Exercícios

- 1. Faça uma função que retorne o reverso de um número inteiro informado. Por exemplo: 127 -> 721.
- 2. Faça uma função que informe a quantidade de dígitos de um determinado número inteiro informado.
- 3. Faça uma função que computa a potência a<sup>b</sup> para valores a e b (assuma números inteiros) passados por parâmetro (não use o operador \*\*).

#### Exercício 1: Reverso

```
def reverso(n):
   inverse = str(n)print(inverte[::-1])
```
#### Exercícios

- 1. Faça uma função que retorne o reverso de um número inteiro informado. Por exemplo: 127 -> 721.
- 2. Faça uma função que informe a quantidade de dígitos de um determinado número inteiro informado.
- 3. Faça uma função que computa a potência a<sup>b</sup> para valores a e b (assuma números inteiros) passados por parâmetro (não use o operador \*\*).

#### Exercício 2: Número de dígitos

```
def digitos(n):
   s = str(n)return len(s)
```
#### Exercícios

- 1. Faça uma função que retorne o reverso de um número inteiro informado. Por exemplo: 127 -> 721.
- 2. Faça uma função que informe a quantidade de dígitos de um determinado número inteiro informado.
- 3. Faça uma função que computa a potência a<sup>b</sup> para valores a e b (assuma números inteiros) passados por parâmetro (não use o operador \*\*).

Faça um programa que lê dois números inteiros positivos *a* e *b*. Utilizando laços, o seu programa deve calcular e imprimir o valor *ab* .

```
base = int(input("Digite a base: ")) # base a
expoente = int(input("Digite o expoente: ")) # expoente b
resultado = 1
for numero in range(1,expoente+1):
    # base ** expoente = base * base (expoente vezes)
    resultado = resultado * base
print(base, "elevado a", expoente, "=", resultado)
```
**Aula 7**

#### Exercício 3: Potência

```
def potencia(base,expoente):
   resultado = 1
   for numero in range(1,expoente+1):
       # base ** expoente = base * base (expoente vezes)
       resultado = resultado * base
   return resultado
```
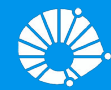

# Algoritmos e Programação de Computadores

Funções

#### **Profa. Sandra Avila**

Instituto de Computação (IC/Unicamp)

MC102, 4 Maio, 2018

# Agenda

 $\sim$   $\sim$ 

- Variáveis locais e globais
- Listas em funções

- **●** Uma variável é chamada **local** se ela é criada ou alterada **dentro de uma função**.
- **●** Nesse caso, ela existe somente dentro daquela função, e após o término da execução da mesma a variável deixa de existir.
- **●** Variáveis parâmetros também são variáveis locais.

- **●** Uma variável é chamada **global** se ela for criada **fora de qualquer função**.
- **●** Essa variável pode ser visı́vel por todas as funções.
- **●** Qualquer função pode alterá-la.

#### Organização de um Programa

```
variáveis globais
def main():
    variáveis locais
    comandos
def função1(parâmetros):
    variáveis locais
    comandos
def função2(parâmetros):
    variáveis locais
    comandos
...
main()
```
# Escopo de Variáveis

- **●** O **escopo** de uma variável determina de quais partes do código ela pode ser acessada, ou seja, de quais partes do código a variável é visı́vel.
- **●** A regra de escopo em Python é bem simples:
	- As variáveis **globais** são **visı́veis por todas as funções**.
	- As variáveis **locais** são **visı́veis apenas na função onde foram criadas**.

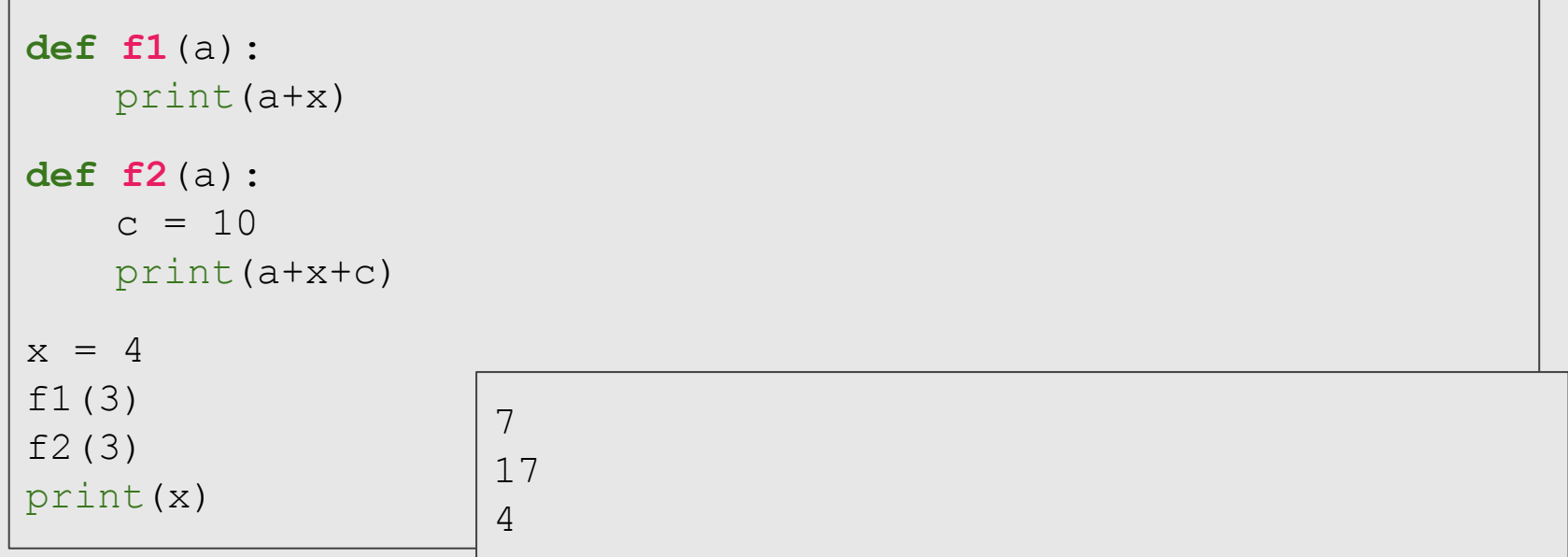

Tanto **f1** quanto *f2* usam a variável x que é global pois foi criada fora **●** das funções.

# http://www.pythontutor.com/visualize.html

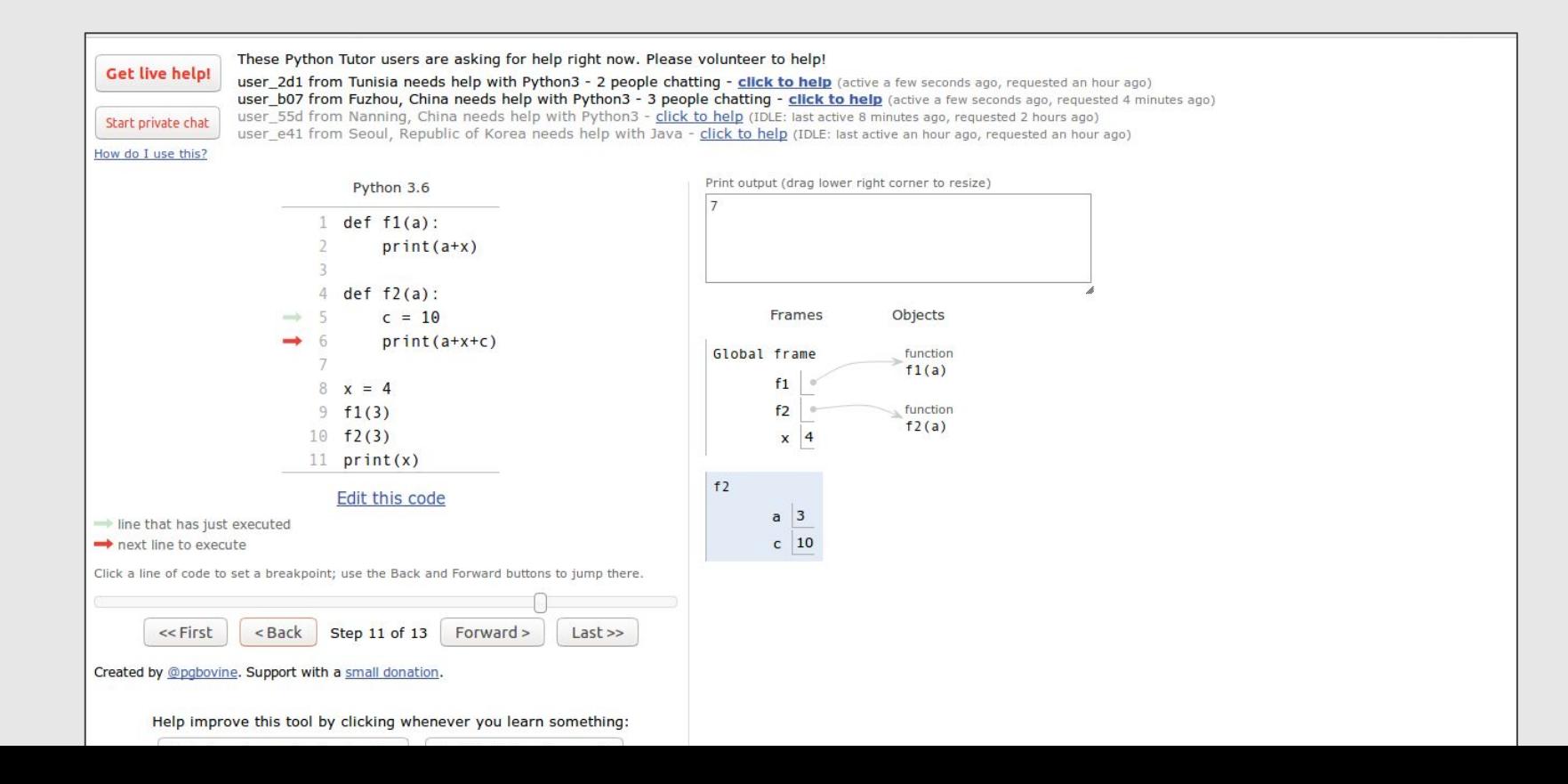

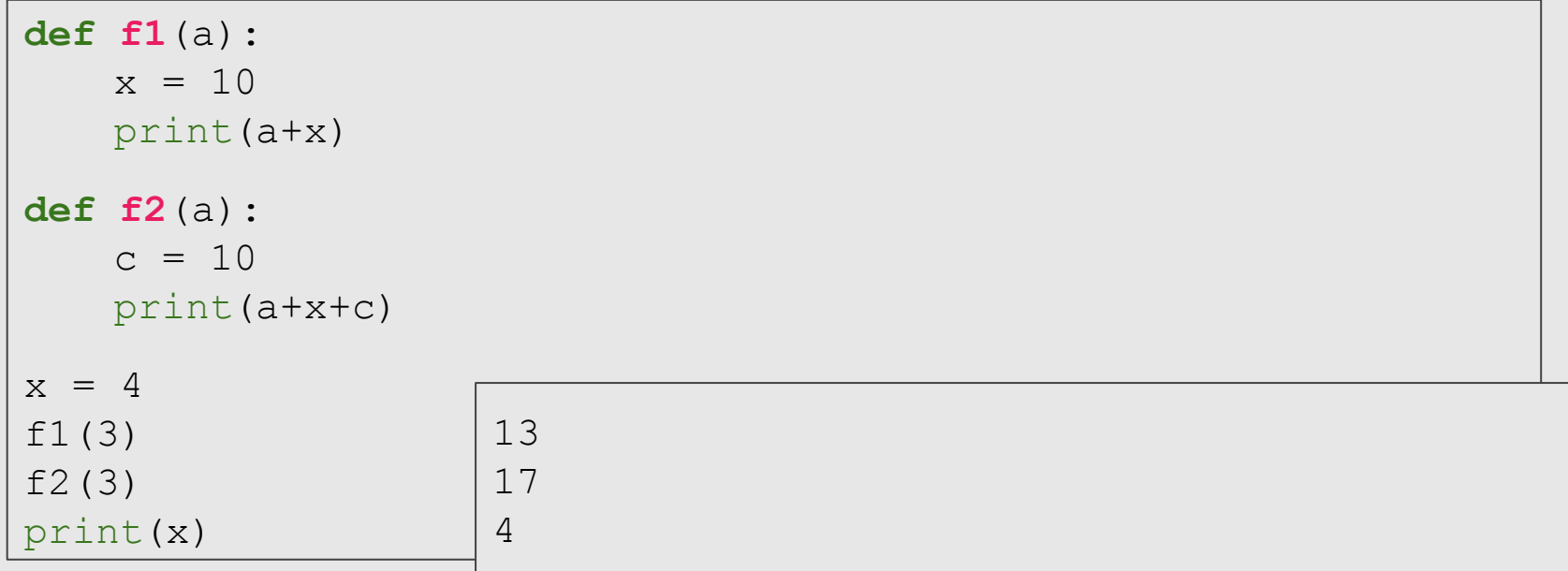

Neste outro exemplo **f1** cria uma variável local x com valor 10.

O valor de x global permanece com 4.

```
def f1(a):
   print(a+x)
def f3(a):
   x = x + 1print(a+x)
x = 4f1(3)
f3(3) # este comando vai dar um erro
```
Por que vai dar erro? O erro ocorre pois está sendo usado uma variável local x antes dela ser criada!

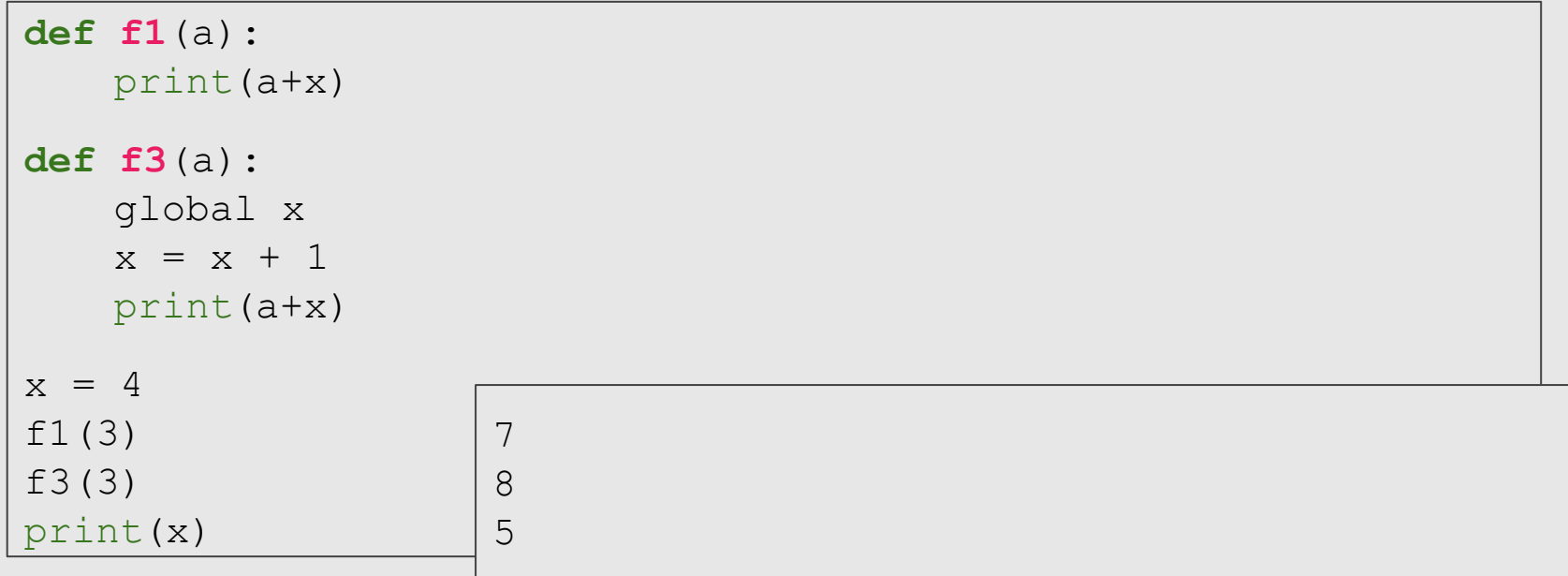

**●** Para que **f3** use x global devemos especificar isto utilizando o comando global.

```
def f2(a):
   c = 10print(a+x+c)
x = 4f2(3)
print(x)
print(c) # este comando vai dar um erro
```
**● Por que vai dar erro?** A variável c foi criada dentro da função **f2** e ela só existe dentro desta.

**●** Ela é uma **variável local** da função **f2**.

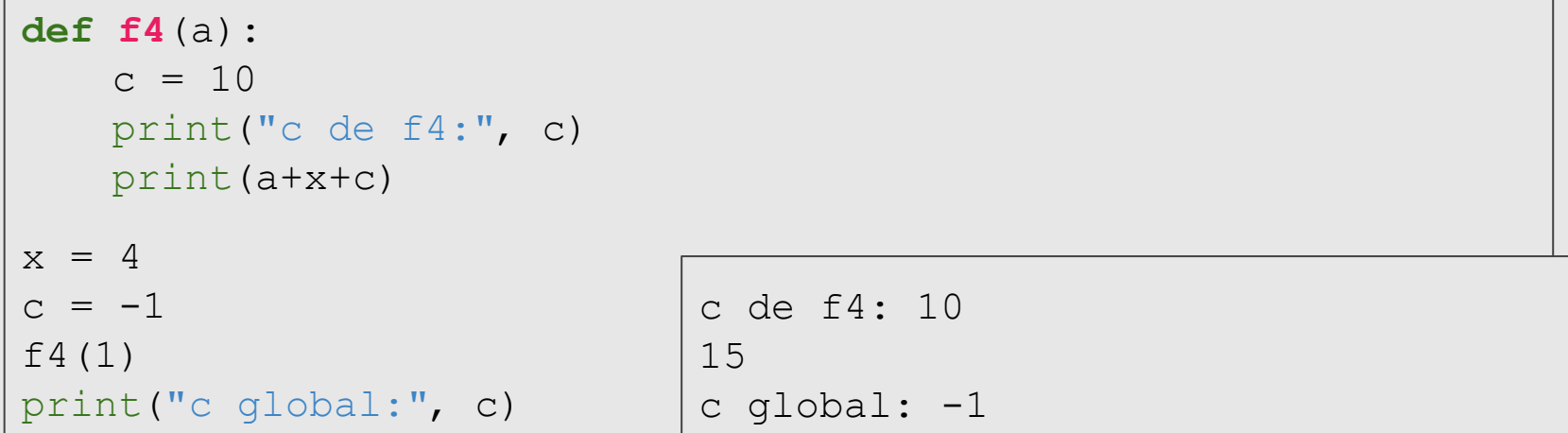

Neste caso existe uma variável c no programa principal e uma variável local c pertencente à função **f4**.

**●** Alteração no valor da **variável local** c dentro da função não modifica o valor da **variável global** c, a menos que esta seja declarada como global.

```
def f4(a):
   global c
   c = 10print("c de f4:", c)
   print(a+x+c)
x = 4c = -1f4(1)
print("c global:", c)
                             c de f4: 10
                             15
                             c global: 10
```
**●** Neste caso a variável c de dentro da função **f4** foi declarada como **●** global. Portanto é alterado o conteúdo da variável c fora da função.

- **●** O **uso de variáveis globais deve ser evitado** pois é uma causa comum de erros:
	- Partes distintas e funções distintas podem alterar a variável global, causando uma grande interdependência entre estas partes distintas de código.

#### Listas em Funções

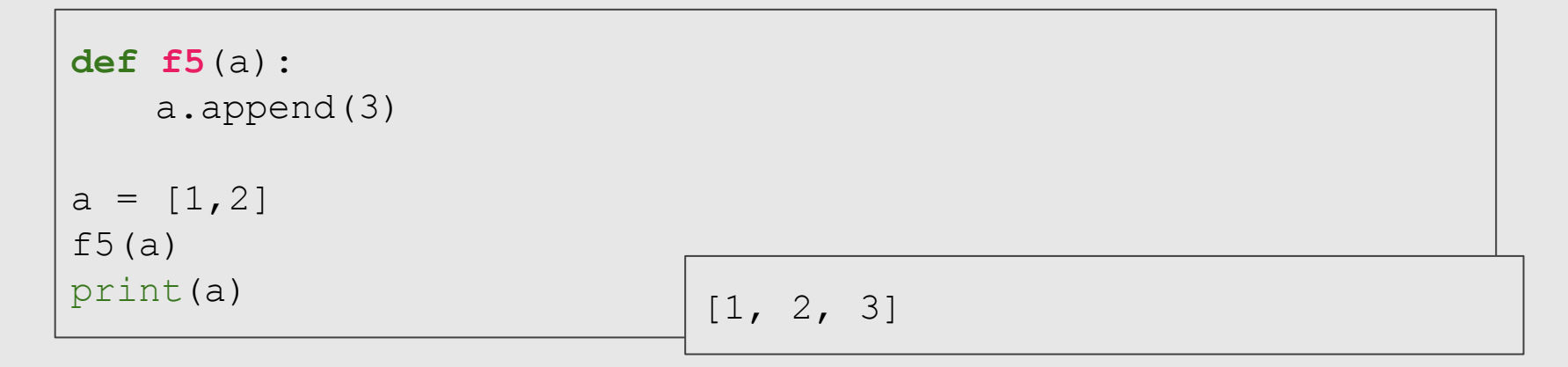

Neste caso mesmo havendo uma variável local a de **f5** e uma global a, o conteúdo de a global é alterado. O que aconteceu?

**●** Lembre-se que a local de **f5** recebe o identificador da lista de a global. Como uma lista é mutável, o seu conteúdo é alterado.

#### Listas em Funções

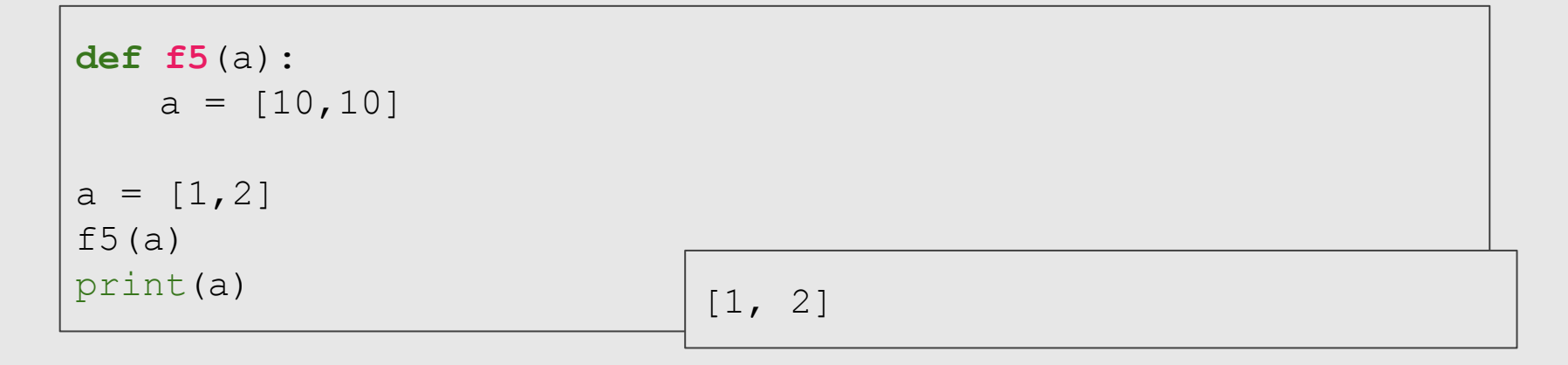

**●** Neste caso a variável a local de **f5** recebe uma nova lista, e portanto **●** um novo identificador.

Logo a variável a global não é alterada.

#### Listas em Funções

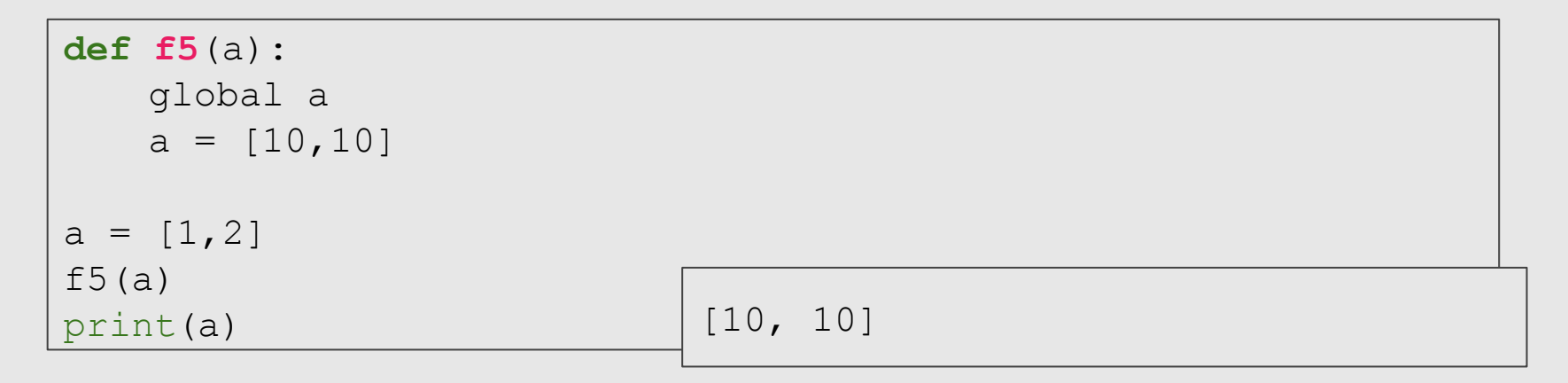

**●** Neste caso a de **f5** é global e portanto corresponde a mesma variável **●** fora da função.

## Referências & Exercícios

- Os slides dessa aula foram baseados no material de MC102 do Prof. Eduardo Xavier (IC/Unicamp).
- https://wiki.python.org.br/ExerciciosFuncoes
- https://panda.ime.usp.br/aulasPython/static/aulasPython/aula06.html
- https://panda.ime.usp.br/aulasPython/static/aulasPython/aula10.html